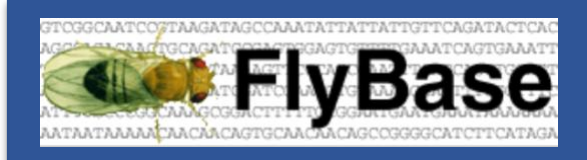

**FlyBase Gene Ontology (GO) Survey**

Survey Summary July 2023

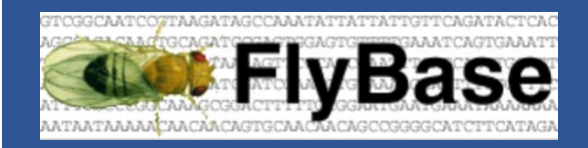

# FlyBase Gene Ontology (GO) **Survey**

#### Introduction

The Gene Ontology (GO) is a structured set of standardized terms (controlled vocabulary) used to describe the biological properties of gene products. The GO is split into three aspects: molecular function, biological process and cellular component. The annotations are displayed on gene reports (e.g. [Damm gene report\)](http://flybase.org/reports/FBgn0033659.html#function) in two ways:

#### As a summary ribbon:

**GO Summary Rib BELLET BELLET BELL FEBRUARY 1989** <u> 1950 - Jacques Barbara</u> molecular function biological process cellular component ene Ontology (GO) Anr otations (7 ter  $\equiv$  Molecular Function (3 ten

#### And as a table:

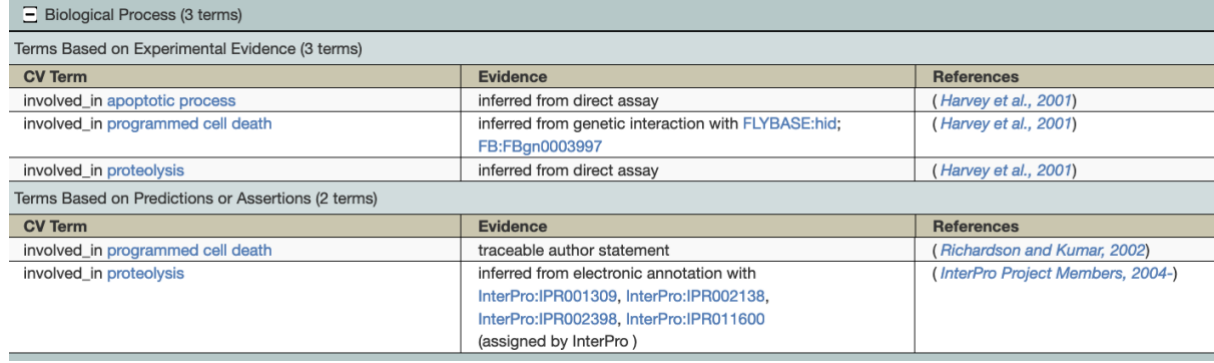

In FlyBase, GO annotations can be searched via the QuickSearch GO tab (a) and Vocabularies (b).

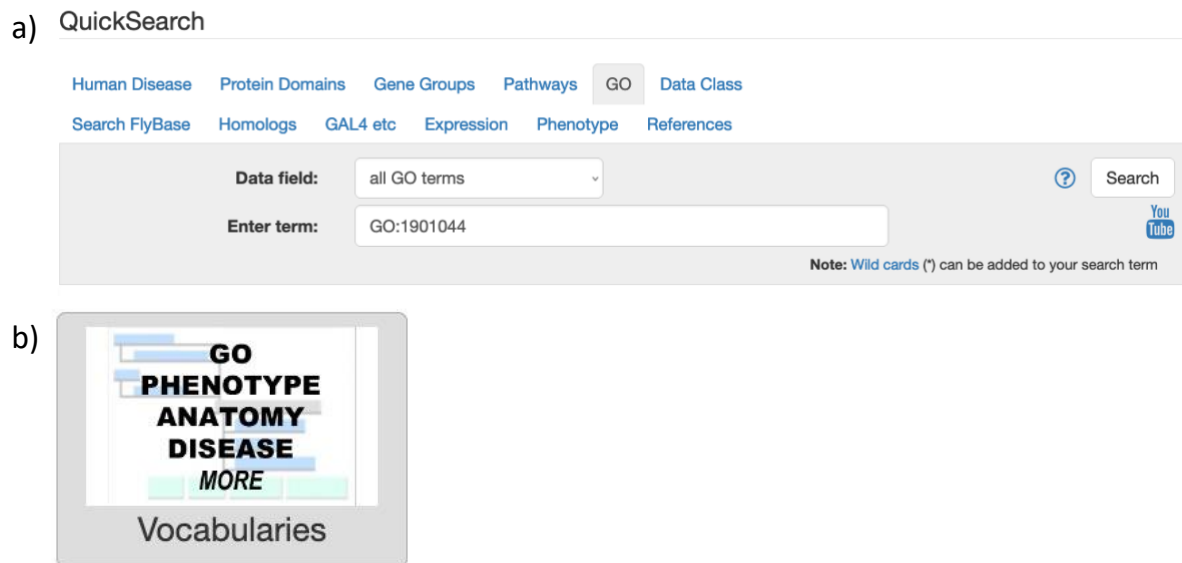

GO annotations are associated with genes by manual curation and via computational methods. Curators often add/remove annotations by reviewing a subject area or by curating research papers. The FlyBase GO curators would like to ask users of FlyBase how they use these annotations, introduce them to some GO resources that they may not be aware of, and target future projects to best suit the research community.

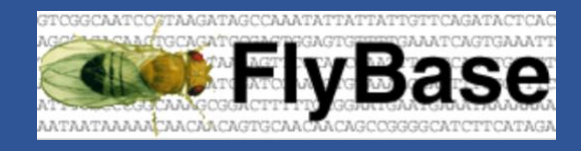

**Questions** 

## **General questions about the use of GO annotation data**

**Q1.** GO annotation data is available across species in many databases such as UniProtKB,

FlyBase and via many bioinformatic tools. How often do you use any GO annotation data?

- o Daily
- o Weekly
- o Monthly
- o A few times a year
- o Never

**Q2.** If you use GO annotation data, how do you use it? (Tick all that apply)

- **Enrichment analysis**
- $\Box$  For functional information on specific genes
- $\Box$  To get lists of genes associated with a particular molecular function (e.g. kinase activity), biological process (e.g. notch signaling pathway) or cellular component (e.g. nucleus)?
- $\Box$  Other (please specify)

**Q3.** If you search GO annotation data, what search tools do you use? (Tick all that apply)

- FlyBase Vocabularies tool
- □ FlvBase QuickSearch
- □ [AmiGO](http://amigo.geneontology.org/amigo/landing)
- □ [QuickGO](https://www.ebi.ac.uk/QuickGO/)
- $\Box$  Other (please specify)

## **GO annotation at FlyBase**

The Gene Ontology has been in use for over 20 years [\(Ashburner et. al., 2000\)](https://pubmed.ncbi.nlm.nih.gov/10802651/) and comprises over 40,000 GO terms. There is a very active effort by members of the GO consortium to improve the consistency and usability of the GO. The ontology and/or annotations may be revised to better reflect current biological knowledge. Many of these revisions result from global reviews of the ontology to address clear inconsistencies in usage and changes in annotation practices. (See [The Gene Ontology knowledgebase in 2023](https://academic.oup.com/genetics/article/224/1/iyad031/7068118?login=true) for a summary of such efforts).

The FlyBase GO curators work as part of the GO consortium in these review projects. They also work to improve the accuracy of GO annotation by topic-directed reviews and targeted annotation projects.

The following section has some questions relating to the work of FlyBase GO curators.

**Q4.** We have grant funding (MRC, UK) to improve the ontology and GO annotation in several areas. To help with prioritization, please choose 3 of these projects.

- □ Mitochondrial proteins and processes.
- □ mRNA localization and localized translation
- Phase separation and non-membrane bounded organelles
- □ Circadian rhythm
- □ Review of orthologs human metastatic cancer-associated proteins
- $\Box$  Processes involved in collective cell migration
- □ Planar cell polarity
- □ Host-virus processes
- $\Box$  Are there any other specific topics for which you would like to see a focussed GO review?

**Q5.** Do you know that GO annotation topic-directed reviews provide the basis for the FlyBase [Gene Groups](http://flybase.org/lists/FBgg/) and [Signaling Pathways](http://flybase.org/lists/FBgg/pathways) resources?

- o Yes
- o No
- o Don't know what these resources are

**Q6.** Would you find it useful to have regular updates about current GO annotation targets and projects at FlyBase?

- o Yes
- o No
- o No opinion

**Q7.** If you answered yes to Q6, how would you prefer us to communicate this information? (chose 1-3 options)

- □ Newsletter
- $\square$  New in this Release
- □ Twitter
- □ FlyBase wiki
- **D** Publication
- $\Box$  Other (please specify)

## **GO tools**

You can compare what is known about the function of a set of genes using the GO ribbons stack. For example, a high-level overview of the functions of all the members of the Activin Signaling Pathway is shown below:

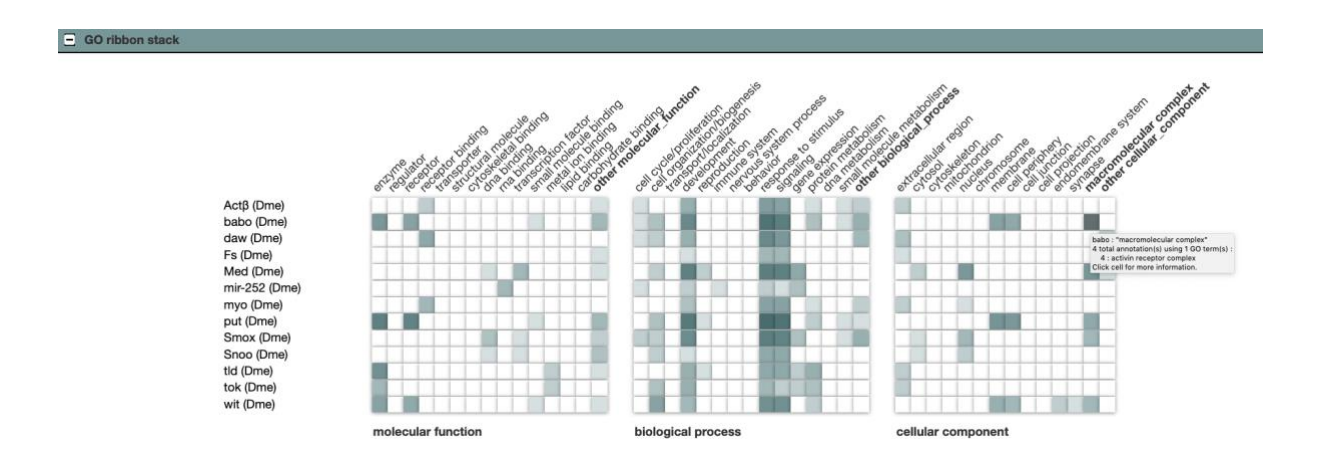

Please go to the page displaying [this GO ribbon.](http://flybase.org/reports/FBgg0001093.html#members) Mouse-over and click one of the colored cells to see the detailed information.

You can also generate a GO ribbon for any set of ≤100 genes via a FlyBase HitList. Follow the example below to do this:

i) From the homepage select the 'Protein Domains' tab of QuickSearch.

ii) Start typing 'Actin family' into the search box and pick the matching term. Click the 'Search' button.

QuickSearch

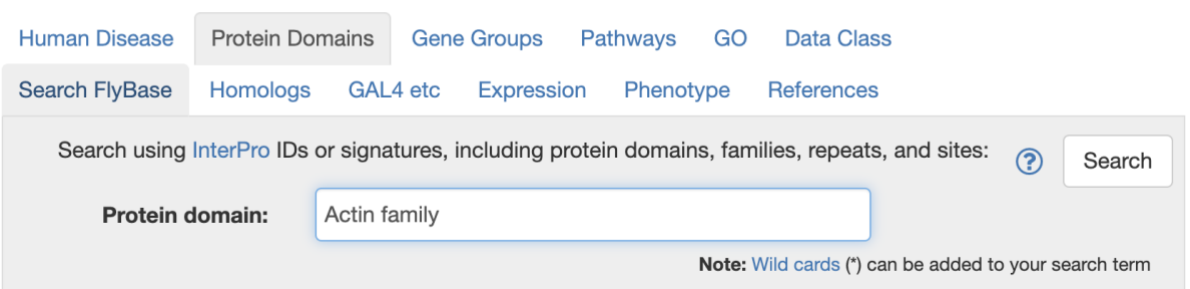

iii) You should see a HitList with 15 genes. Select 'GO Ribbon Stack Viewer' from the dropdown 'Export' menu.

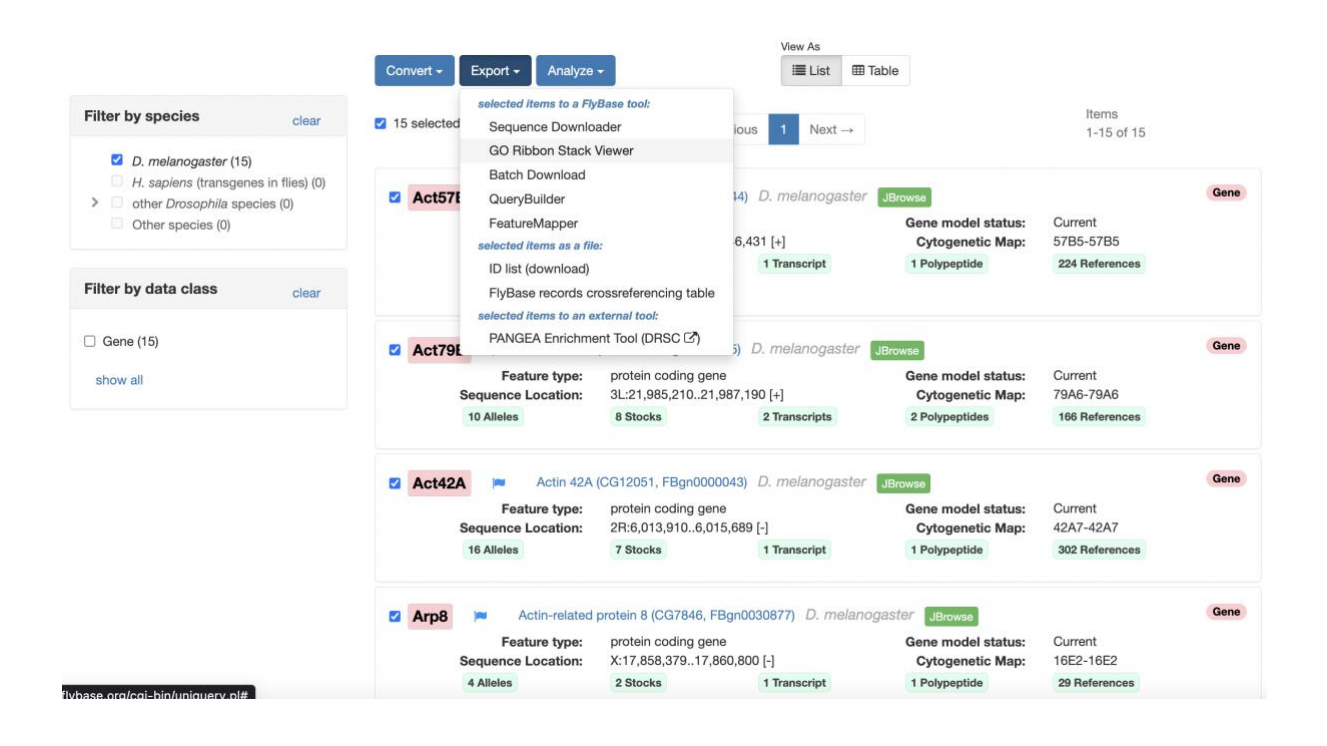

iv) Use the 'GO ribbon stack viewer' to compare the annotations of actin family proteins. Mouse-over and click colored cells for more detail. Can you use the stack to see which genes encode cytoskeletal components vs nuclear chromatin remodeling complex components?

Act57B (Dme) Act79B (Dme) Act42A (Dme) Arp8 (Dme)<br>Arp8 (Dme)<br>Arp53D (Dme) Ban55 (Dme) Arp5 (Dme)<br>Arp5 (Dme) Arp2 (Dme) Act88F (Dme) Act5C (Dme) Arp1 (Dme) Arp6 (Dme) Act87E (Dme) Arp10 (Dme)

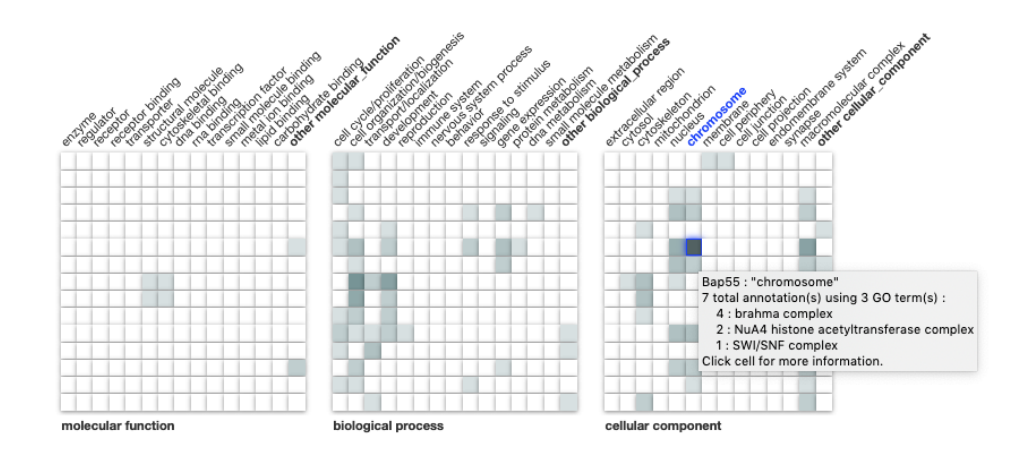

**Q8.** As shown above, GO ribbons provide a high-level overview on Gene, Gene group and Signaling pathway pages. Do you think these ribbons are:

- o Useful
- o Not useful
- o Don't know
- o Comment or suggestions on GO ribbons

Gene Set Enrichment Analysis (GSEA) is a computational method often used in the analysis of medium/high-throughput experiments such as RNAi screens, microarray or proteomics to look for statistically significant biological trends or groups.

**Q9.** Have you used any of these Enrichment Tools? (tick as many as apply)

- [DAVID](https://david.ncifcrf.gov/)
- [GOrilla](http://cbl-gorilla.cs.technion.ac.il/)
- □ [GO Term Finder](https://go.princeton.edu/cgi-bin/GOTermFinder)
- **[GO/PANTHER](http://geneontology.org/)**
- □ [g:Profiler/g:GOSt](https://biit.cs.ut.ee/gprofiler/gost)
- □ [WebGestalt](http://www.webgestalt.org/)
- D **[PANGEA](https://www.flyrnai.org/tools/pangea/web/home/7227)**
- □ Other (please specify)

**Q10.** Have you heard of [PANGEA](https://www.flyrnai.org/tools/pangea/web/home/7227) - an enrichment tool developed by the DRSC and FlyBase?

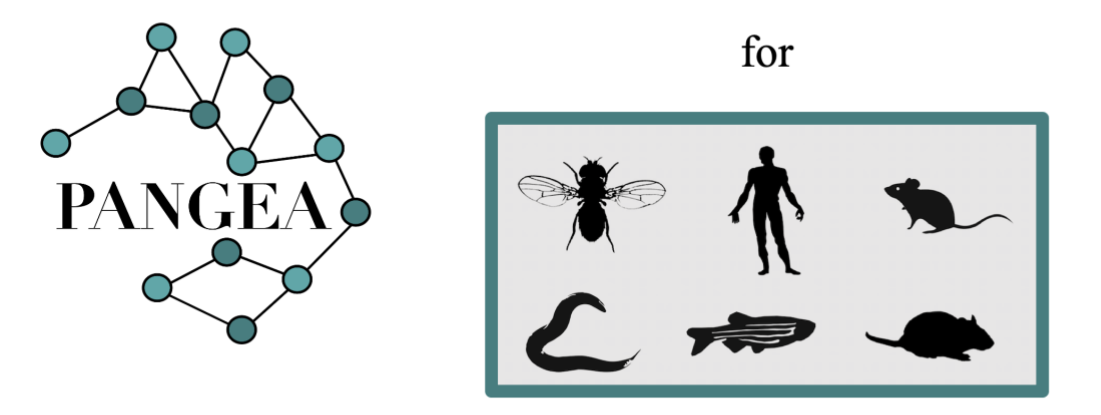

# A gene set classification and enrichment tool

# major research organisms

*Link to PANGEA can be found on the sidebar of the Homepage or, for gene lists generated in FlyBase, using the HitList export menu. For more information and a video tutorial see* [https://www.flyrnai.org/tools/pangea/web/about.](https://www.flyrnai.org/tools/pangea/web/about)

- o Yes
- $\circ$  No but I am going to try it
- $\circ$  No don't want to use it

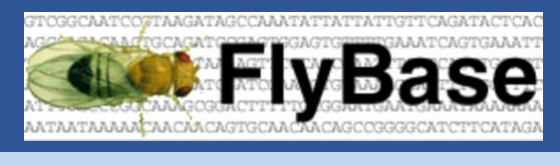

FlyBase Gene Ontology (GO) **Survey** 

Responses

**Q1.** GO annotation data is available across species in many databases such as UniProtKB, FlyBase and via many bioinformatic tools. How often do you use any GO annotation data? Answered: 141 Skipped: 1

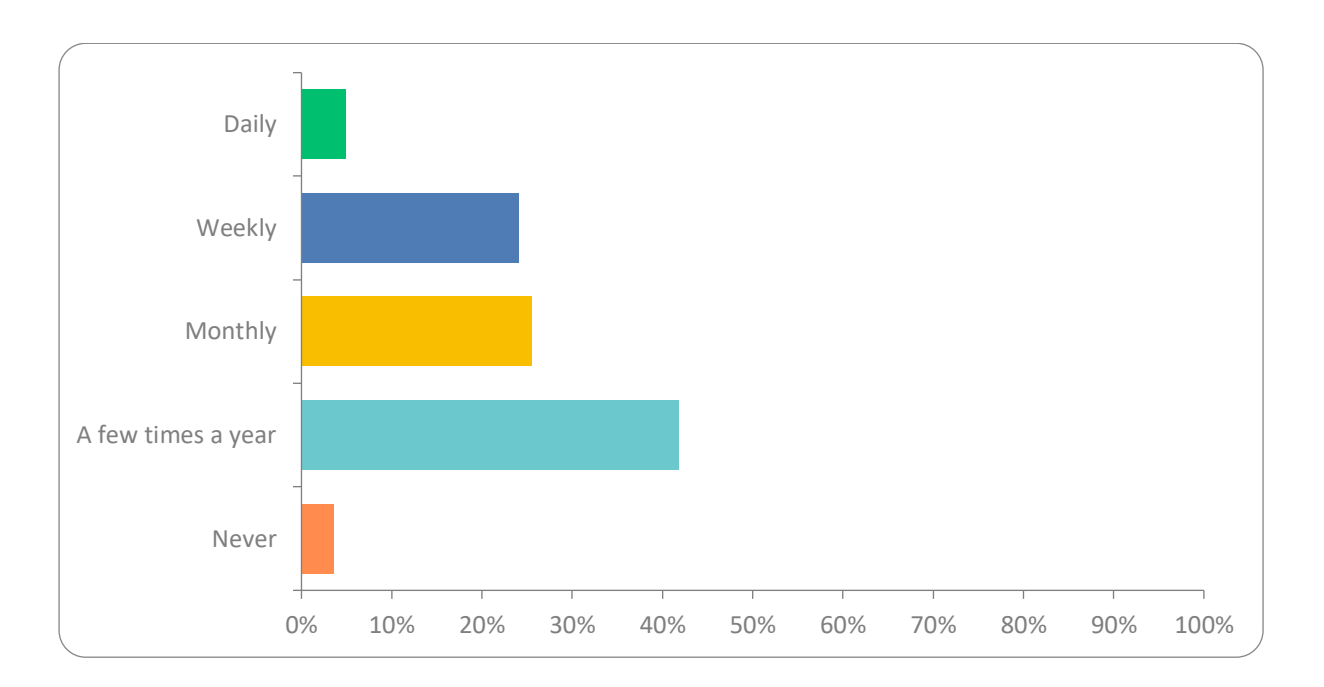

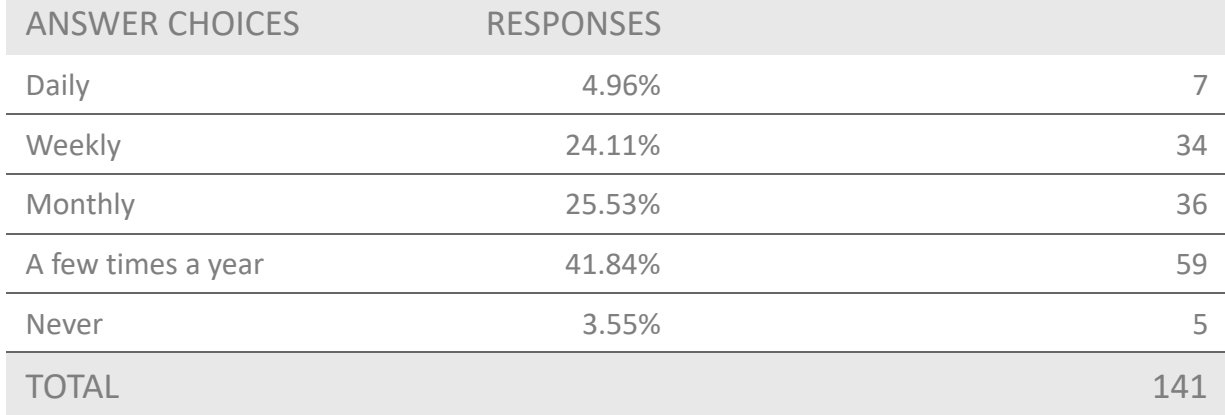

### **Q2.** If you use GO annotation data, how do you use it? (Tick all that apply)

Answered: 137 Skipped: 5

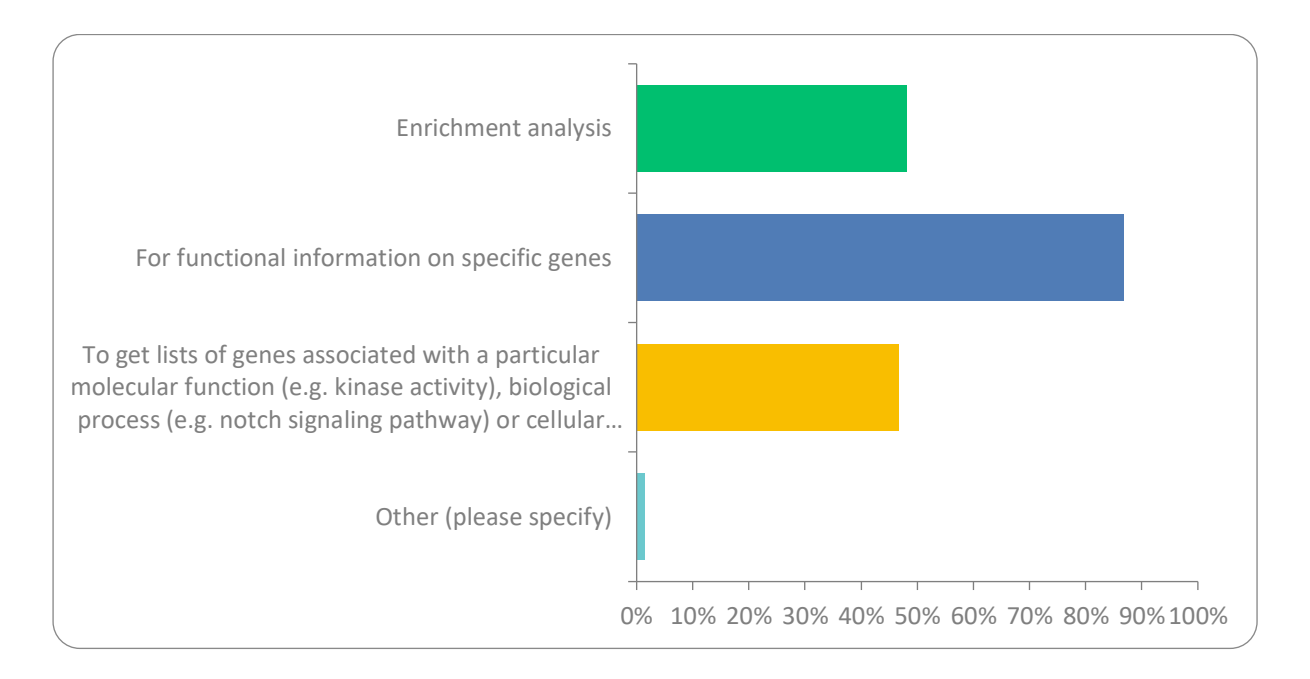

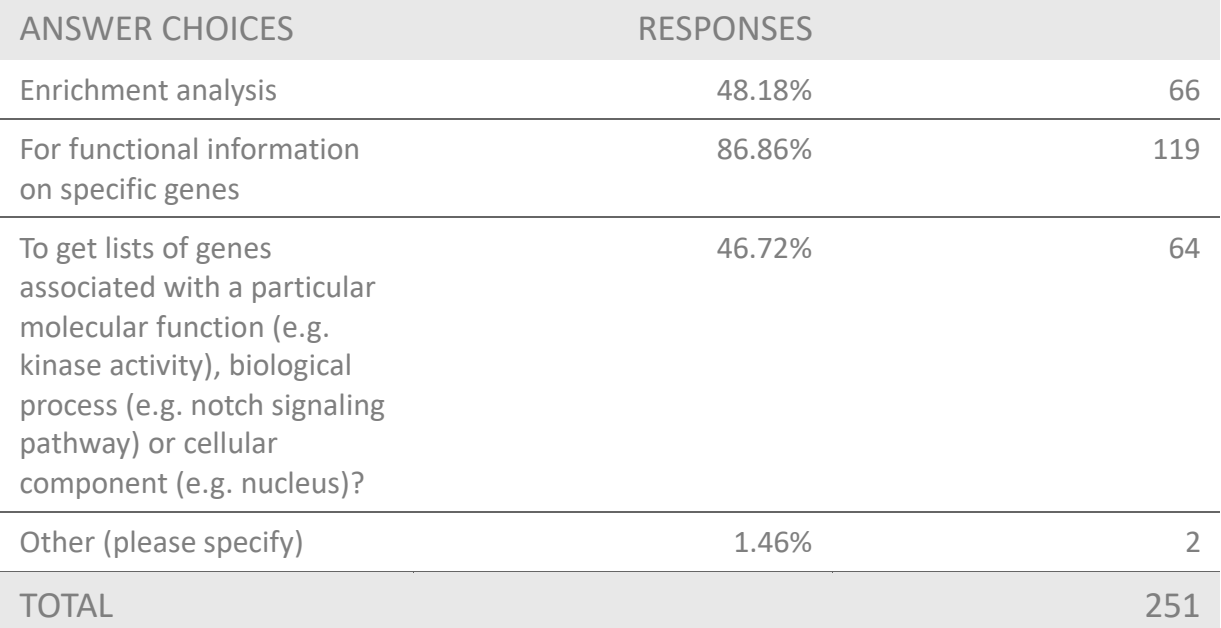

**Q3.** If you search GO annotation data, what search tools do you use? (Tick all that apply)

Answered: 128 Skipped: 14

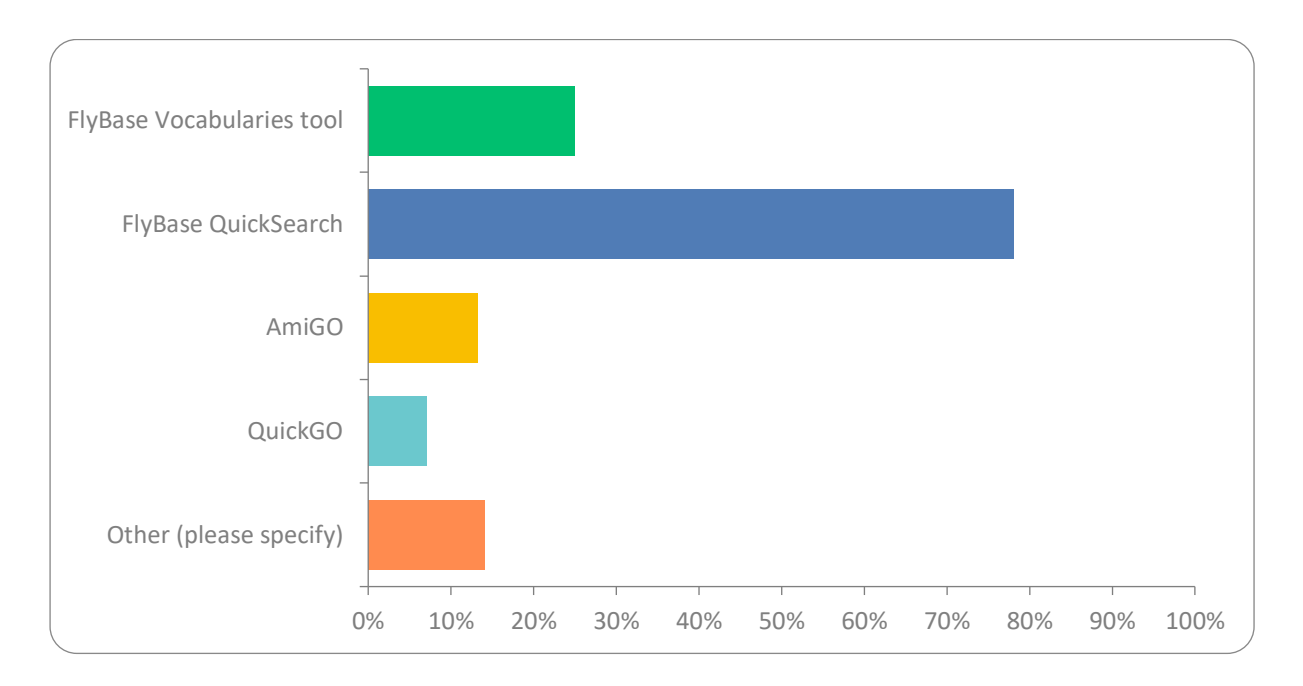

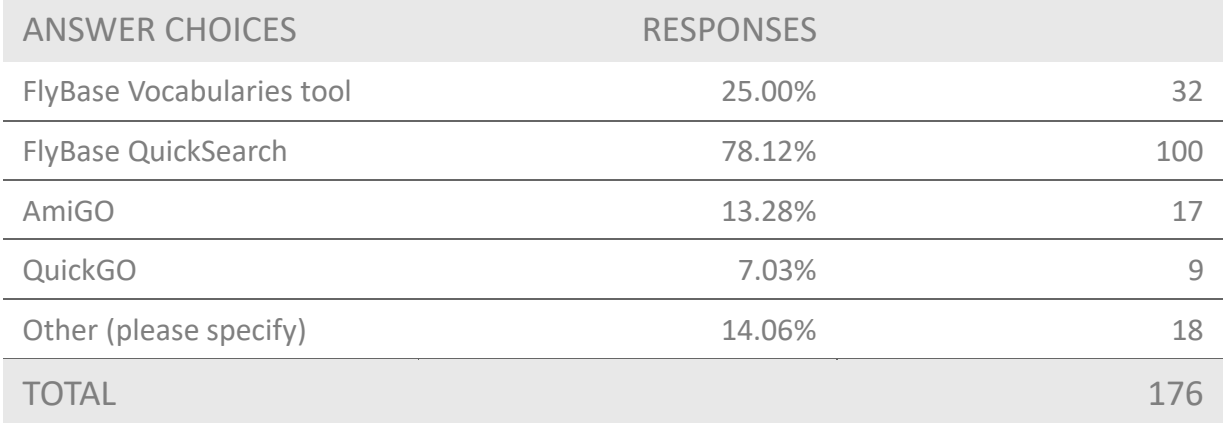

**Q4.** We have grant funding (MRC, UK) to improve the ontology and GO annotation in several areas. To help with prioritization, please choose 3 of these projects.

Answered: 139 Skipped: 3

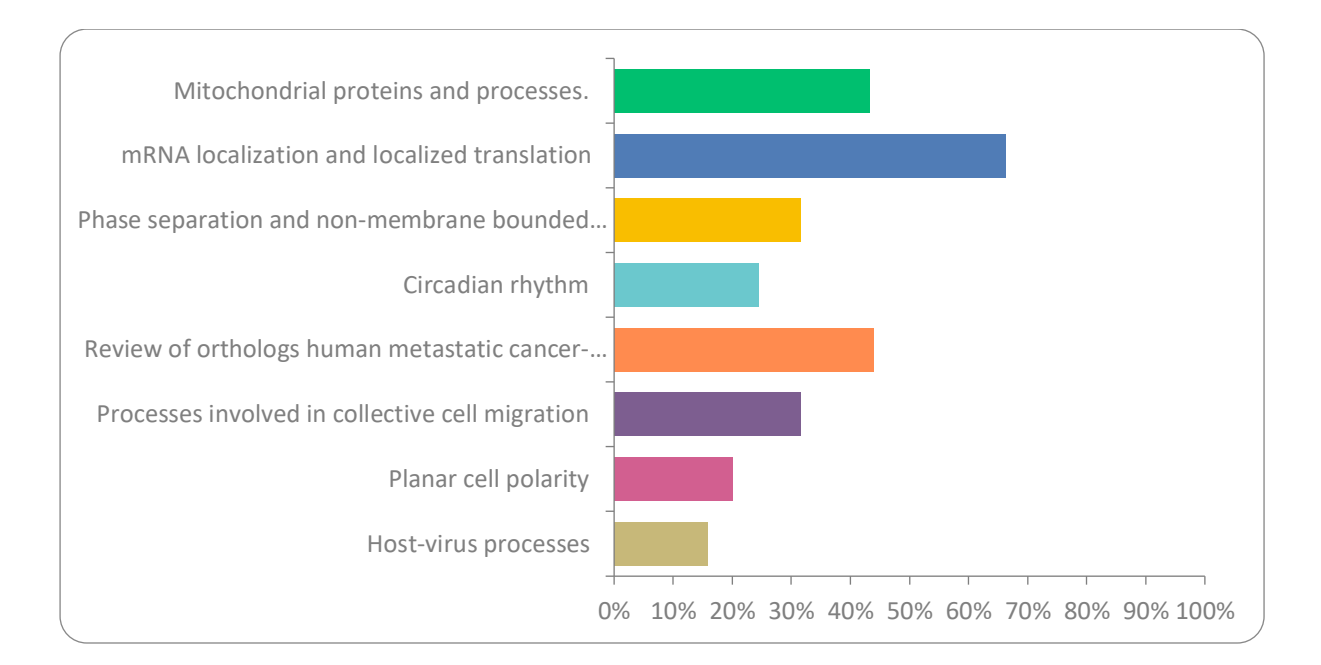

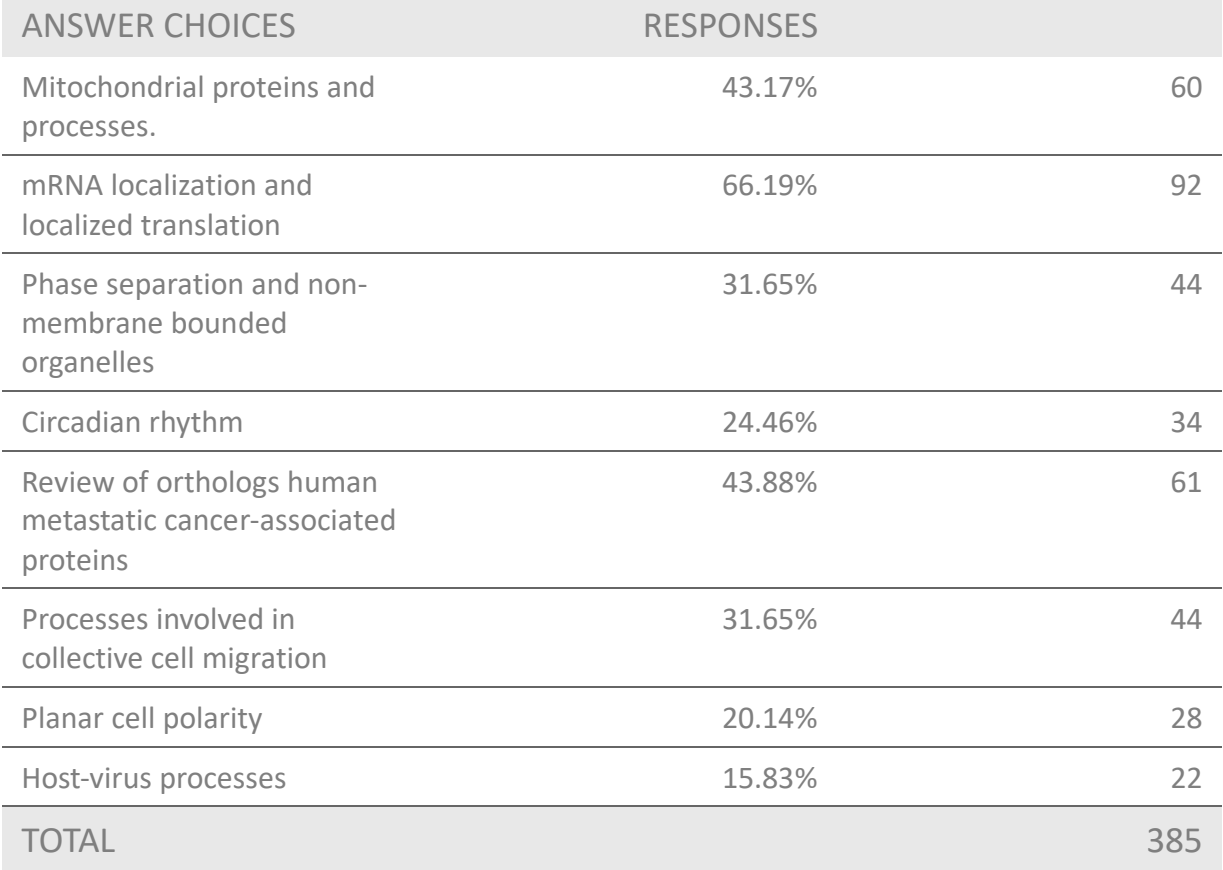

**Q5.** Do you know that GO annotation topic-directed reviews provide the basis for the

FlyBase [Gene Groups](http://flybase.org/lists/FBgg/) and [Signaling Pathways](http://flybase.org/lists/FBgg/pathways) resources?

Answered: 142 Skipped: 0

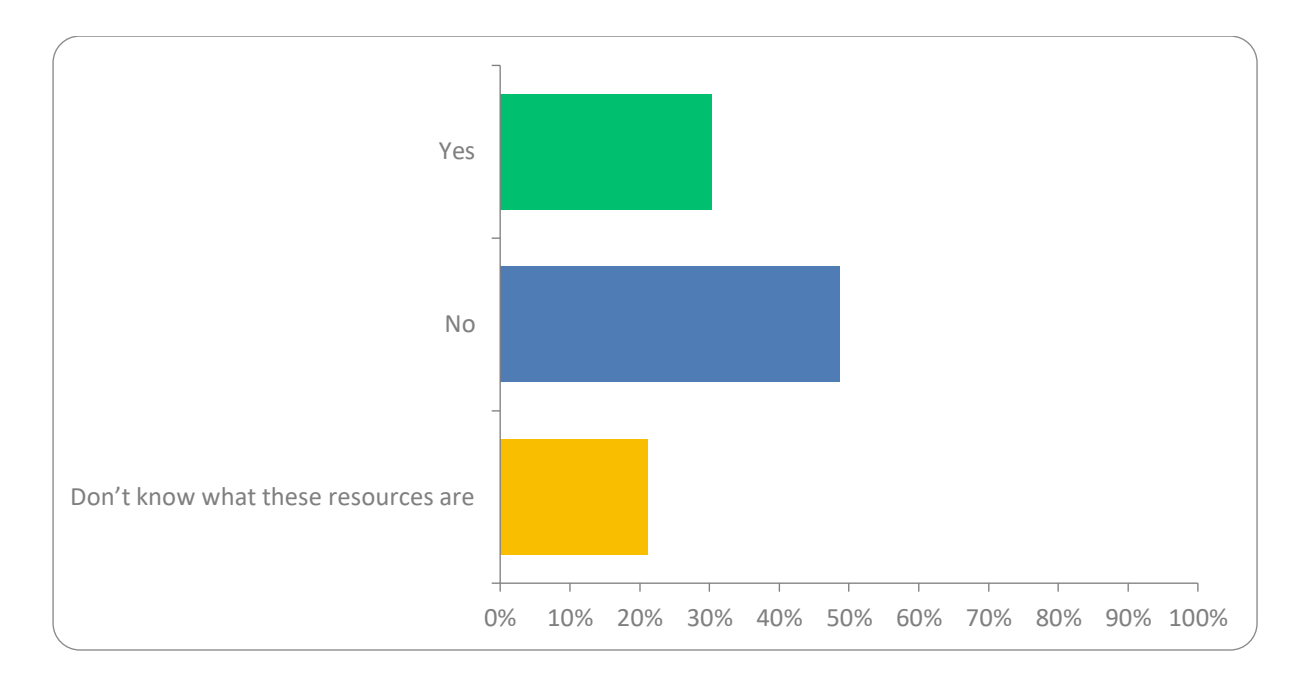

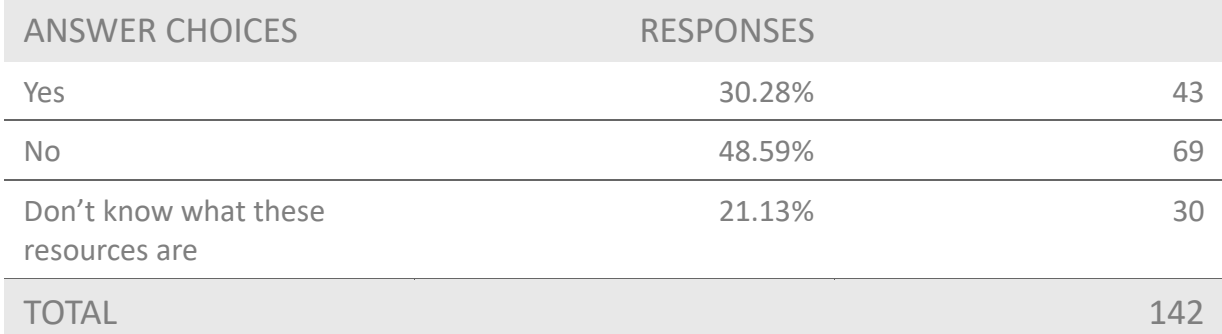

## **Q6.** Would you find it useful to have regular updates about current GO annotation targets and projects at FlyBase?

Answered: 142 Skipped: 0

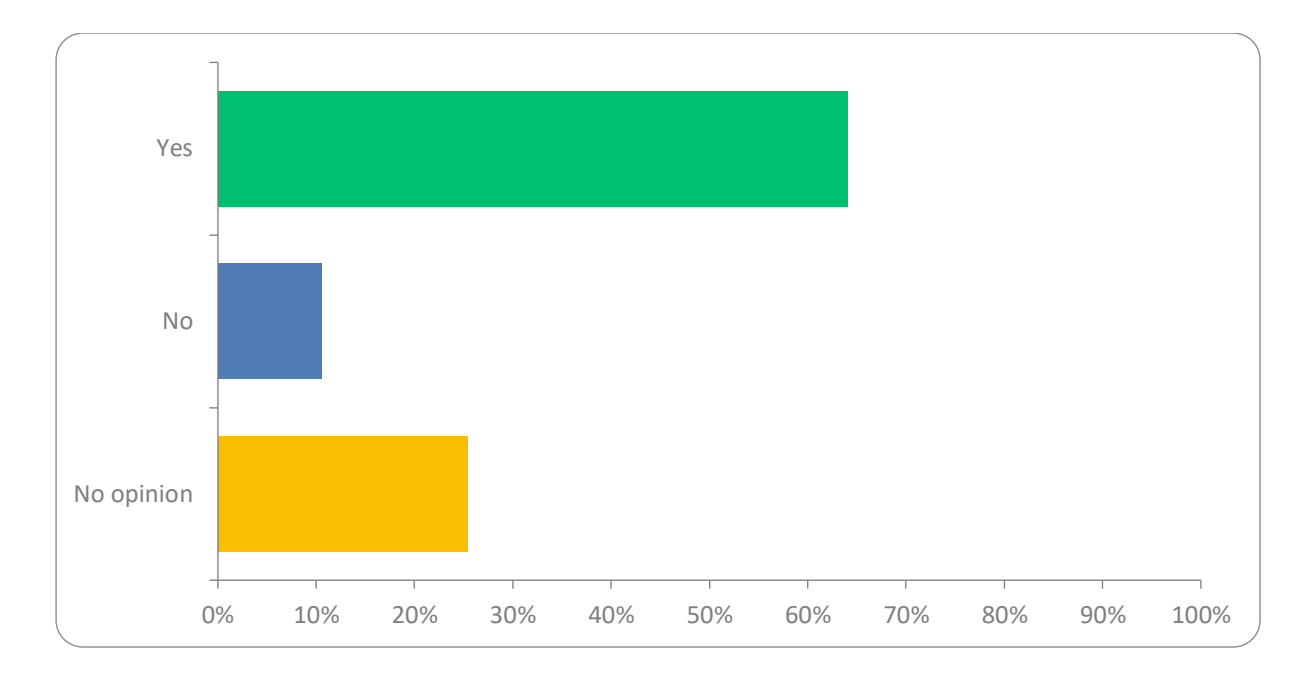

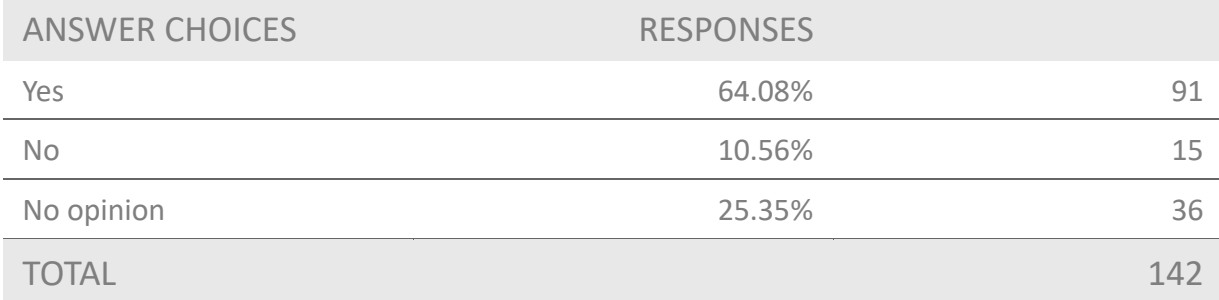

### **Q7.** If you answered yes to Q6, how would you prefer us to communicate this information?

### (chose 1-3 options)

Answered: 101 Skipped: 41

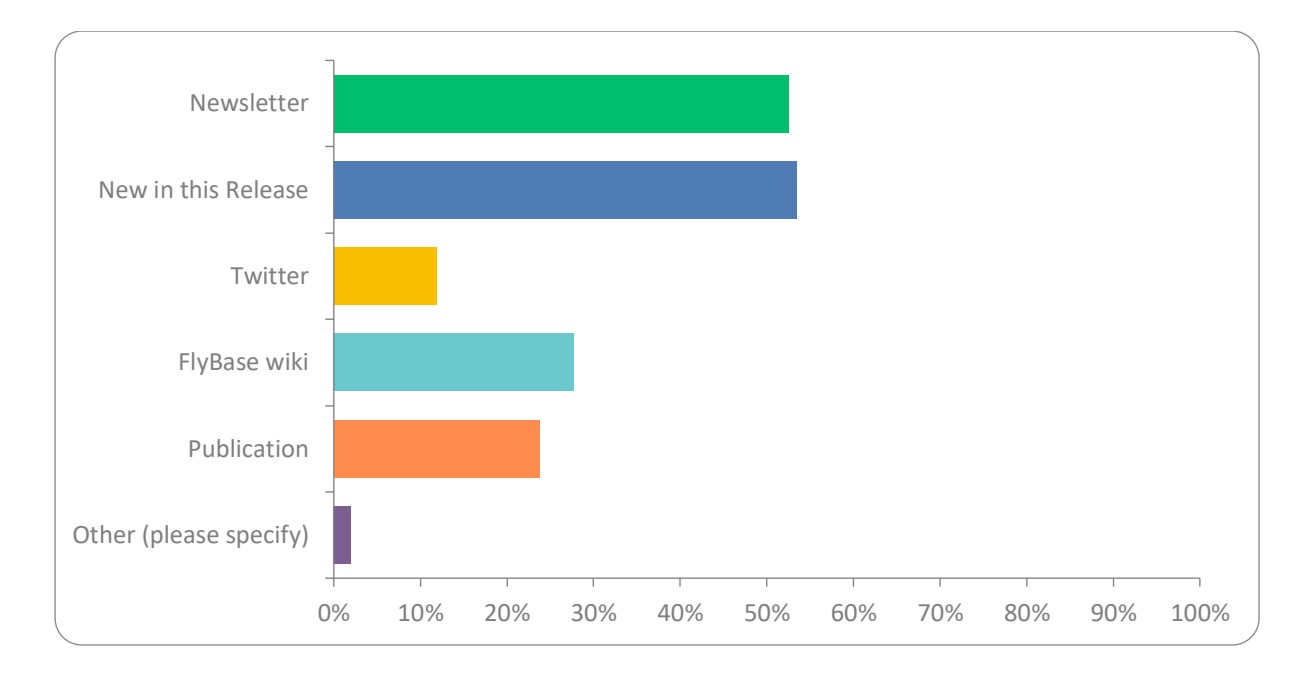

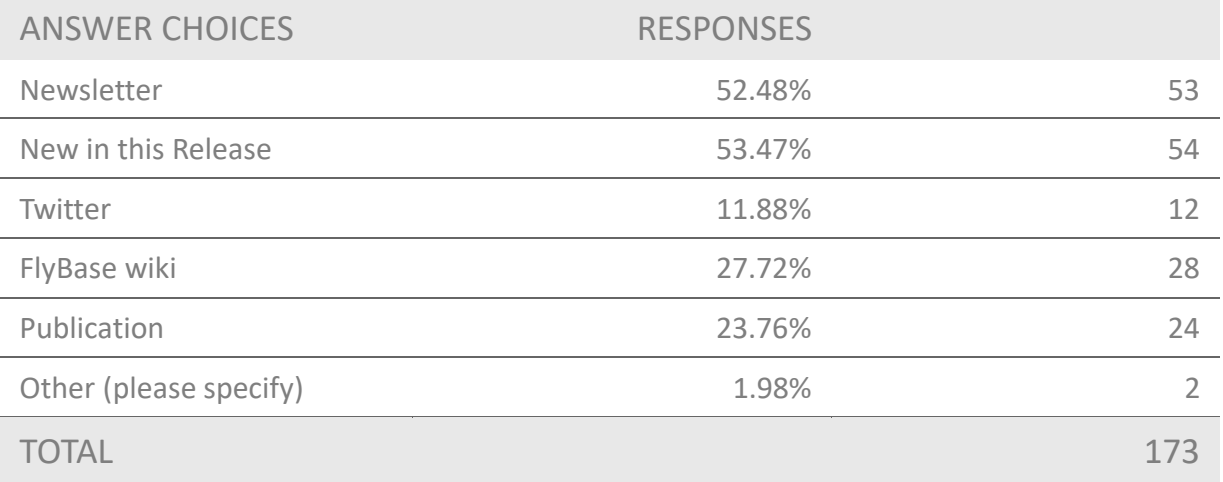

**Q8.** As shown above, GO ribbons provide a high-level overview on Gene, Gene group and Signaling pathway pages. Do you think these ribbons are:

Answered: 138 Skipped: 4

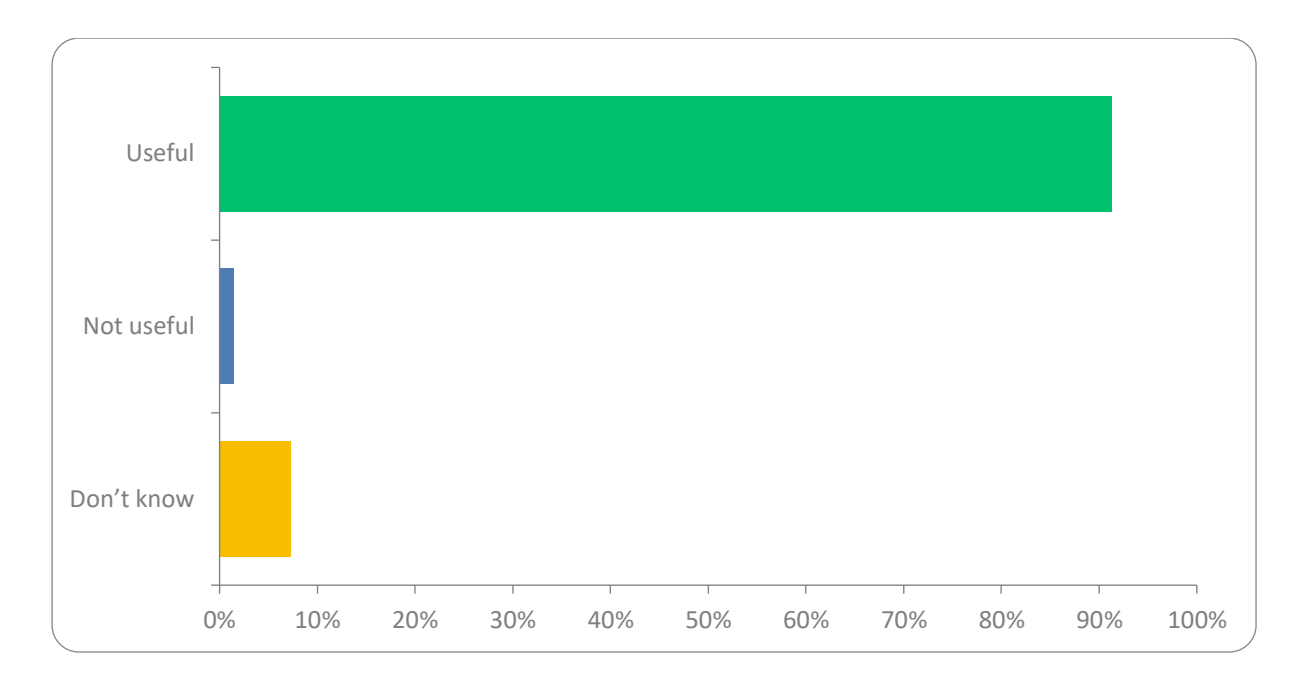

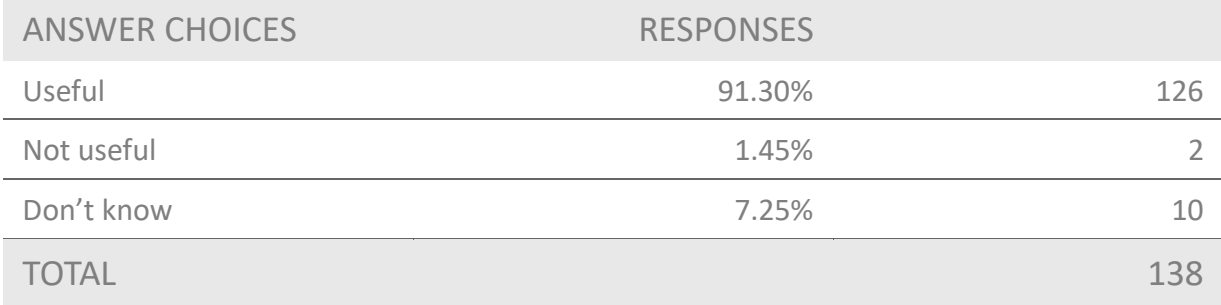

### **Q9.** Have you used any of these Enrichment Tools? (tick as many as apply)

Answered: 103 Skipped: 39

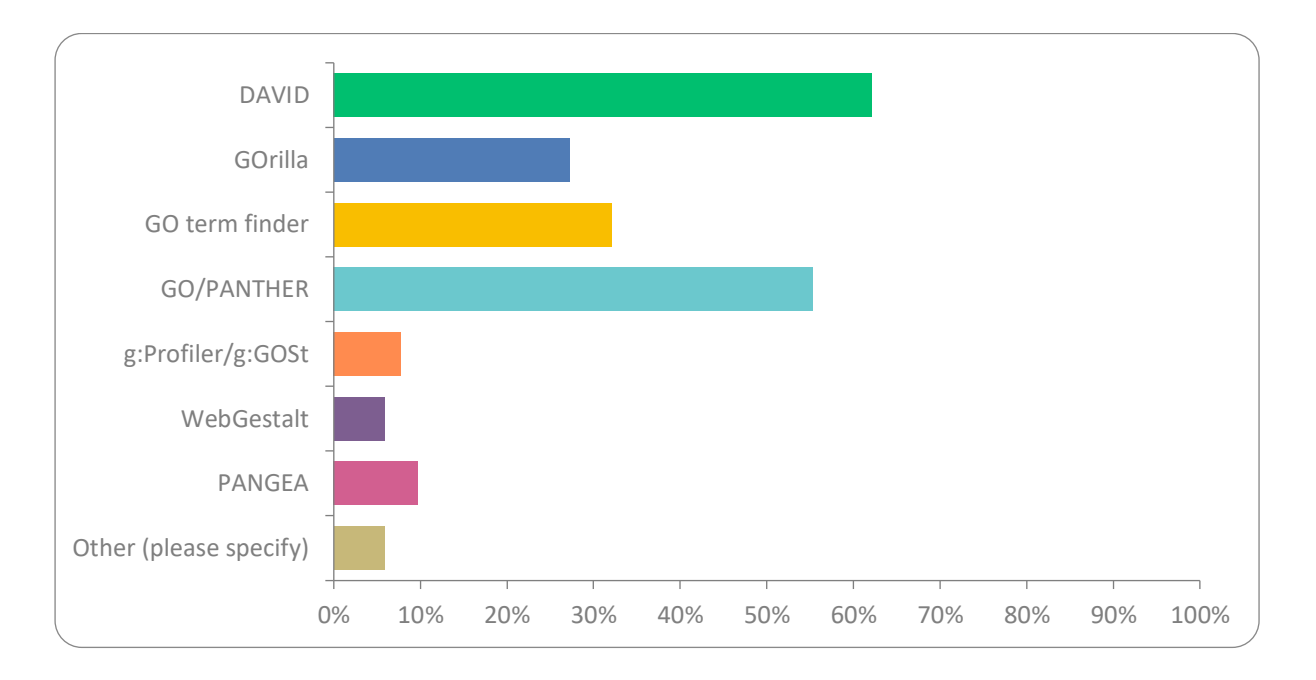

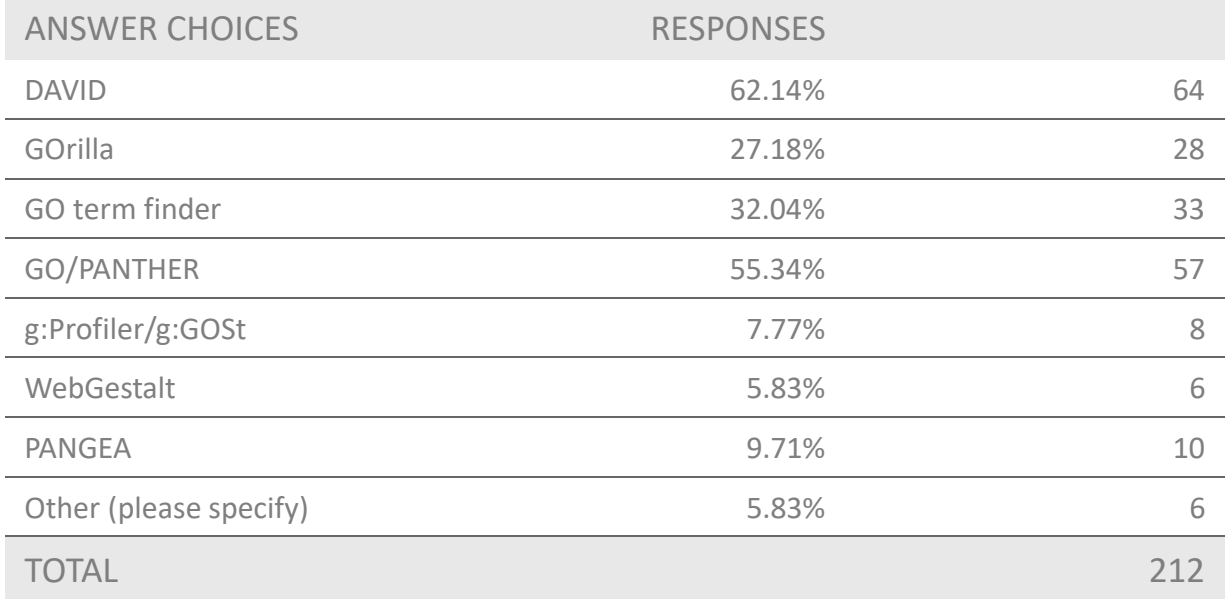

**Q10.** Have you heard of **PANGEA** - an enrichment tool developed by the DRSC and FlyBase?Link to PANGEA can be found on the sidebar of the Homepage or, for gene lists generated in FlyBase, using the HitList export menu. For more information and a video tutorial see [https://www.flyrnai.org/tools/pangea/web/about.](https://www.flyrnai.org/tools/pangea/web/about)

Answered: 138 Skipped: 4

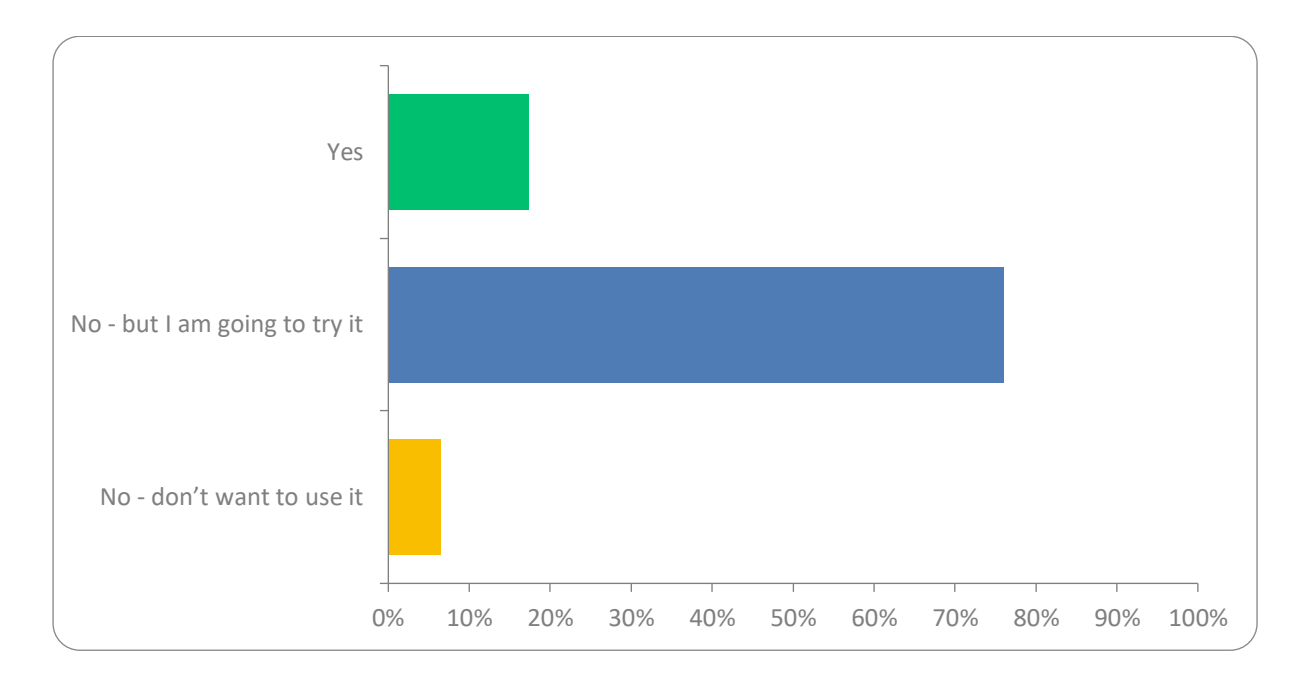

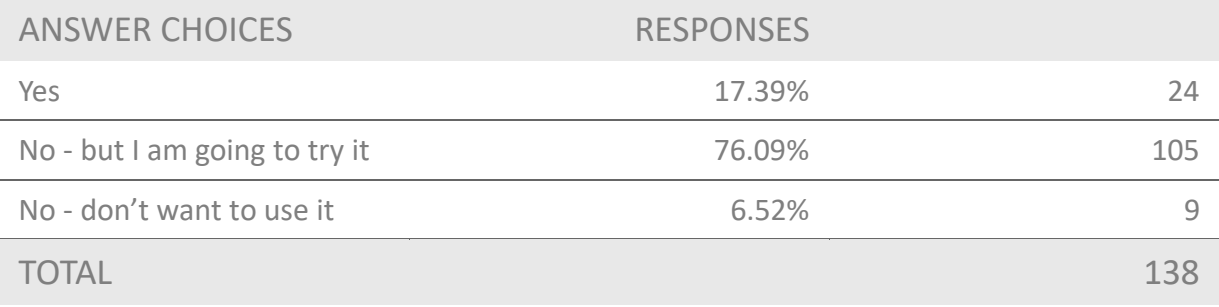